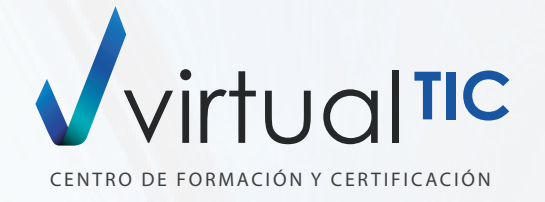

# CURSOS TÉCNICOS AEC

# **BIM CAD MCAD**

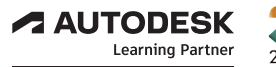

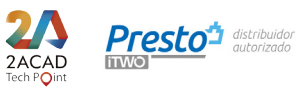

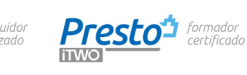

**ALITODESK Authorised Training Centre** 

**ALITODESK Authorized Academic Partner** 

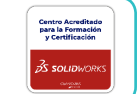

# PRESENTACIÓN

### INDEX

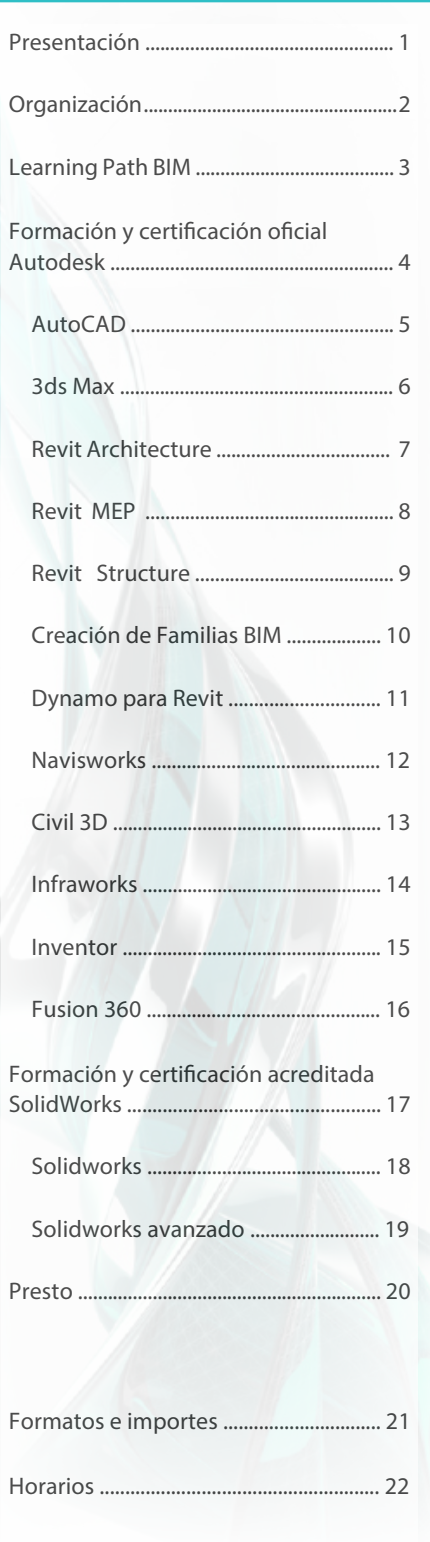

Aumentar la competitividad utilizando las funciones de productividad más innovadoras.

Practicar con ejercicios y proyectos que enfatizan su aplicación en el mundo real.

Desarrollar las técnicas y habilidades necesarias para obtener el máximo partido de las aplicaciones.

virtual TIC nace de la mano de profesionales de la enseñanza técnica con más de 20 años de experiencia en el sector.

Nuestras instalaciones cuentan con 5 aulas equipadas con equipos informáticos y medios audiovisuales para la impartición de cursos en modalidad presencial.

También impartimos formación Live Learning. Formación en diresto a través de internet dsde nuestro campus (campus.virtualtic.es)

Además ofrecemos experiencias prácticas y una bolsa de empleo que facilita al alumno la orientación laboral una vez finalizado el curso de formación.

### VIRTUAL TIC ACREDITACIONES

Entidad de formación acreditada FUNDAE.. Centro de Formación Autorizado Autodesk . Centro Certificación Autorizado Autodesk. Partner Academico Autorizado Autodesk. SolidWorks Academic Certification Provider. Centro Examinador Autorizado Certiport. Distribuidor Autorizado Presto. Centro Oficial Presto. Profesores certificados. Tech Point 2ACAD.

## OFERTA DE FORMACIÓN EN EMPRESAS

Nuestro catálogo de cursos para empresas incluye diferentes modalidades de formación como Planes de Formación Personalizados o Cursos Subvencionados para profesionales en activo, agrupados por áreas, además de otros servicios como la gestión de créditos de la Fundación Tripartita o los Planes Anuales de formación para empresas.

Somos consultores de formación con la experiencia y reconocimiento profesional necesarios para orientar tu elección dentro de un catálogo de cursos diseñado para ofrecer soluciones globales a todos nuestros clientes.

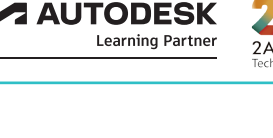

**VirtualTIC** 

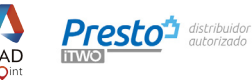

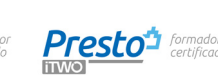

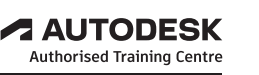

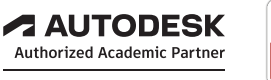

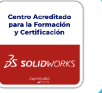

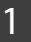

# ORGANIZACIÓN

- Los cursos se imparten en formatos de 6 horas semanales, distribuidas en clases de 2 horas (martes, miércoles y jueves) o, de forma intensiva, en clases de 6 horas (viernes o sábados).
- El alumno puede asistir en modalidad presencial o en modalidad online en directo (a¡ula virtual). También puede combinar ambas modalidades, o cambiar de modalidad durante la realización del curso.

### **MODALIDADES**

### **•** MODALIDAD PRESENCIAL

Asistir al curso de forma presencial en nuestro de centro de formación (A Coruña).

Además, el alumno dispone de acceso a las aulas de prácticas y a los recursos del campus virtual (incluida la videoteca, donde se almacenan las clases grabadas del curso).

### **•** MODALIDAD ONLINE EN DIRECTO (aula virtual)

Asistir al curso en directo a través de internet.

Además de los recursos del campus virtual, el alumno también puede acceder a las aulas de prácticas.

### **•** MODALIDAD COMBINADA

Asistir al curso unos dias de forma presencial y otros en directo a través de internet.

### CAMPUS virtual TIC

### campus.virtualtic.es

- El campus de virtual TIC proporciona un entorno de aprendizaje con los recursos técnicos y didácticos necesarios para que profesores y alumnos interactuen de forma concurrente en tiempo real.
- La herramienta de videoconferencia, integrada en el campus, permite el acceso en directo a través de internet, a las clases impartidas en modalidad presencial. Mediante esta conectividad síncrona, el alumno asiste y participa en el curso como si estuviese presente en el aula.
- Las clases del curso se graban y se almacenan en la videoteca del campus.
- El alumno puede acceder a las grabaciones de las clases del curso en cualquier momento durante la realización del mismo e, incluso, durante 60 días adicionales a partir de su fecha de finalización .

### BONIFICACIÓN FUNDAE

virtual TIC, Entidad de Formación Acreditada por FUNDAE, puede gestionar y tramitar la bonificación de tu curso. INFÓRMATE DE LAS CONDICIONES

### BOLSA DE EMPLEO

Servicio gratuito que ofrecemos a nuestros alumnos, con el objetivo de trasladarles ofertas de trabajo de las empresas que nos solicitan candidatos formados en virtual TIC.

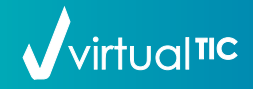

# LEARNING PATH **BIM**

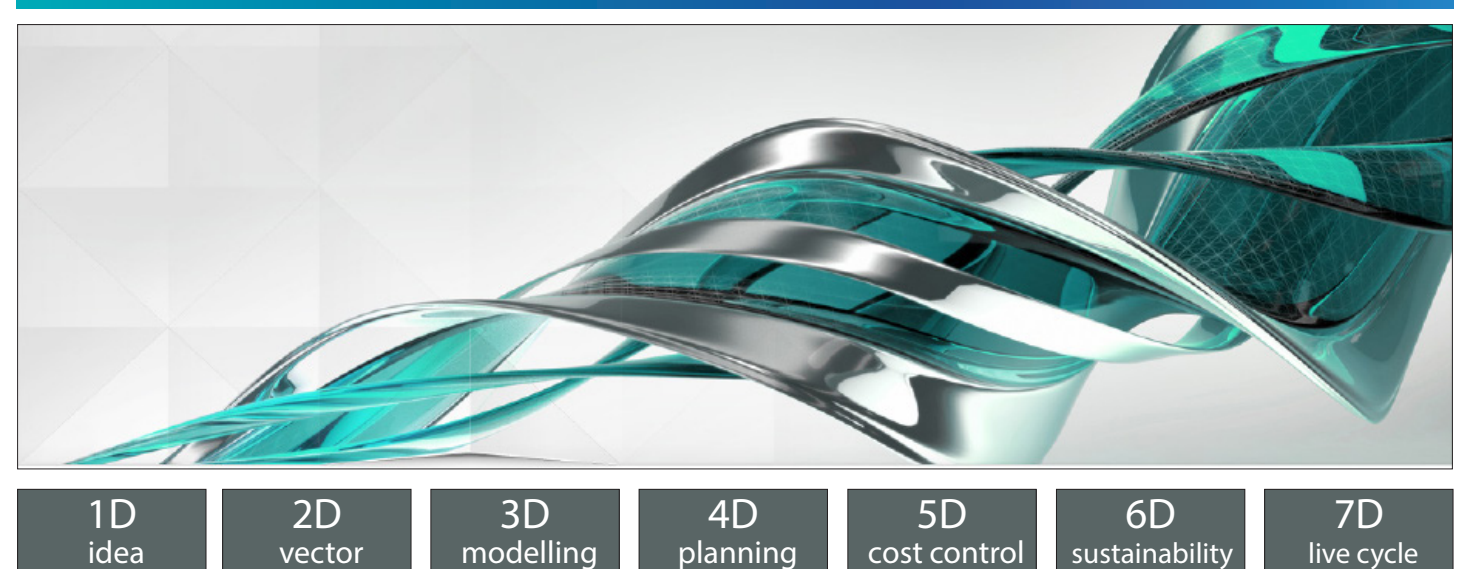

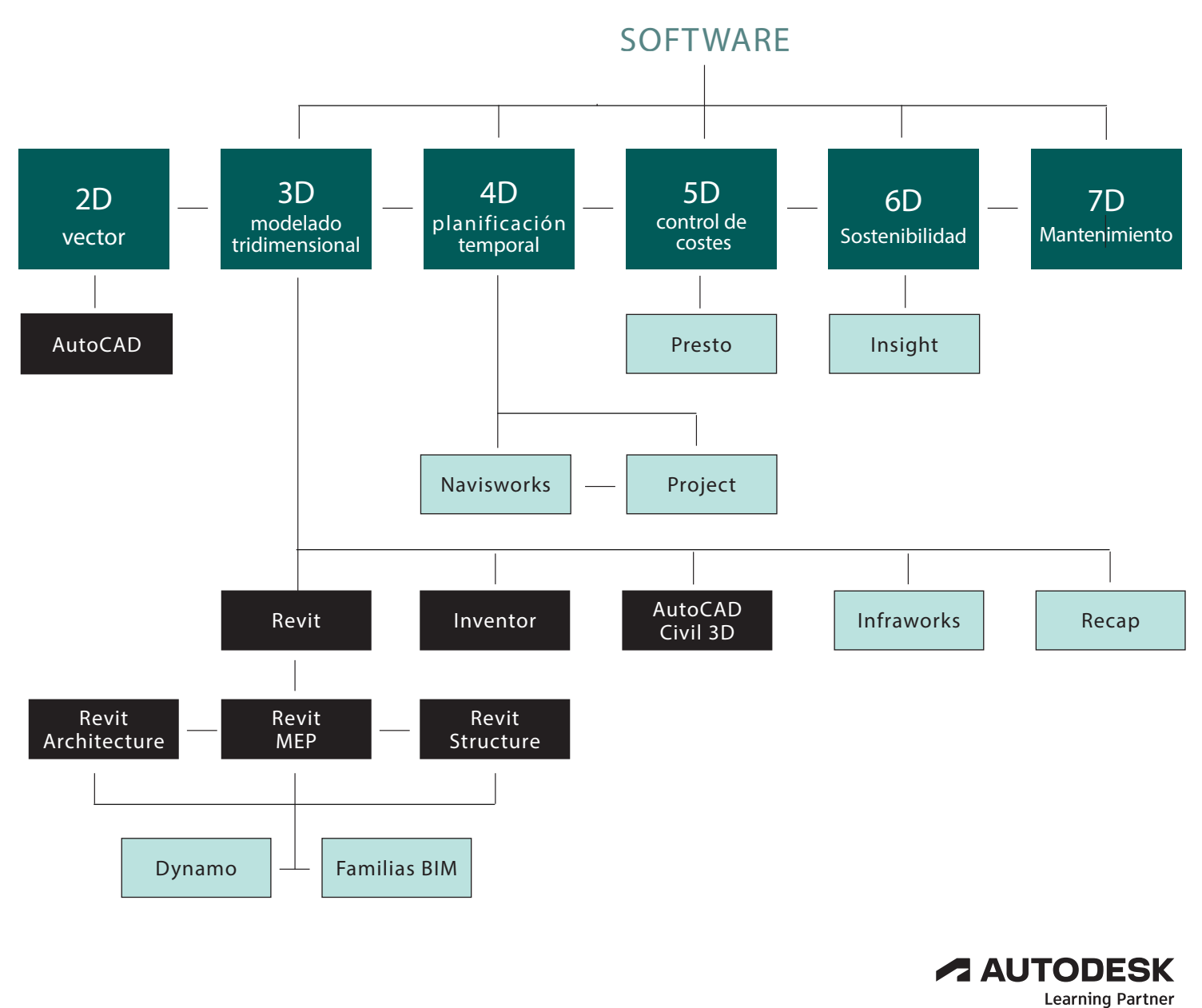

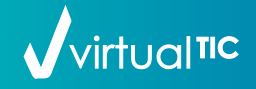

# AUTODESK LEARNING PARTNER

### CENTRO DE FORMACIÓN AUTORIZADO

Muchas empresas ofrecen formación sobre el software de Autodesk, pero sólo las instituciones educativas y los centros de formación reconocidos como ATC (Autodesk Training Center) han cumplido los rigurosos estándares de excelencia de Autodesk.

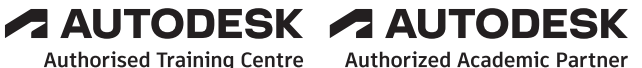

### VENTAJAS CLAVE

- Obtener el diploma oficial Autodesk con reconocimiento internacional en el sector.
- Profesorado homologado por Autodesk.
- Aumentar tu competitividad utilizando las funciones de productividad más innovadoras.
- Practicar con ejercicios y proyectos que enfatizan su aplicación en el mundo real
- Desarrollar las habilidades necesarias para sacar el máximo partido del software de Autodesk.
- Preparar los exámenes de certificación oficiales Autodesk.

## CENTRO DE CERTIFICACIÓN AUTORIZADO

Las certificaciones oficiales de Autodesk constituyen una validación fiable de tus habilidades y conocimientos.

Permiten agilizar tu desarrollo profesional, mejorar la productividad y aumentar tu credibilidad y la de tu empresa.

### VENTAJAS CLAVE

- Obtener credenciales reconocidas por el sector que confirman tu nivel de conocimientos.
- Utilizar el logotipo Profesional Certificado de Autodesk.
- Obtener el diploma de la Certificación Autodesk.
- Incluir tu nombre en la base de datos internacional de profesionales certificados de Autodesk.

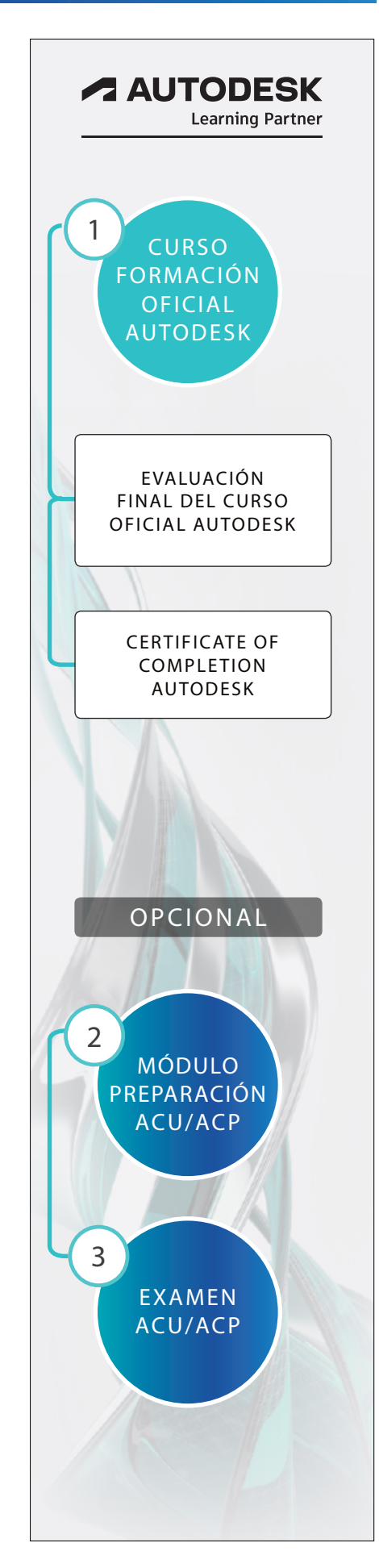

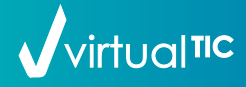

C1

M1

M2

### FORMACIÓN OFICIAL AUTODESK AUTODESK CERTIFIED PROFESSIONAL

# AutoCAD

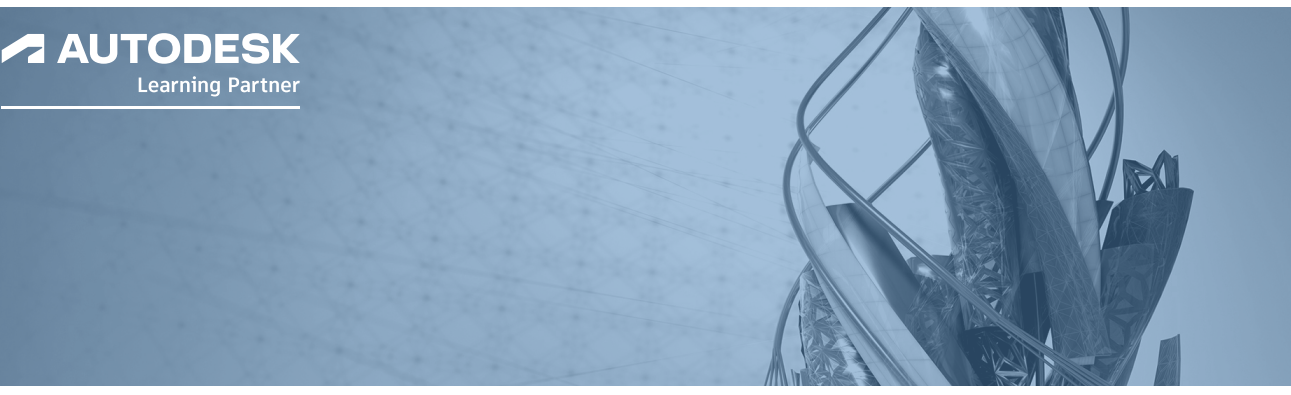

### PROGRAMA LECTIVO 120 HORAS

Duración: 40 Horas

### AUTOCAD 2D (70 HORAS)

Duración: 30 Horas DISEÑO Y MODIFICACIÓN DE ENTIDADES GRAFICAS 2D. ANOTACIONES - Interfaz de usuario. Espacios de trabajo. - Entrada e inserción automática de comandos. Sistemas de Coordenadas. - Ayudas al dibujo: Refent, Rastreo, Polar, Deducir. - Comandos dibujo. Creación objetos 2D. - Modificación mediante pinzamientos. - Organización del dibujo. Capas. Filtros y normas. - Elementos anotativos: textos, cotas, tablas, directrices, ...

### IMPRESIÓN Y GESTIÓN DE PROYECTOS 2D. PERSONALIZACIÓN.

- Dibujo paramétrico. Restricciones numéricas/gráficas - Bloques.
- Bloques dinámicos y paramétricos. - Atributos y campos.
- Referencias externas.
- Imágenes y calcos subyacentes. - Extracción y vinculación de datos.
- Conteo. - Impresión y maquetación:
- espacio modelo/papel.
- Ventanas gráficas. Escalas.
- Configurar el trazado.
- Trazar, publicar.
- Conjuntos de planos.
- Gestión de componentes dibujo: DesignCenter.
- Plantillas. Importación/exportación.
- Personalización de la interfaz.
- Trabajo colaborativo.
- Trabajo en la nube.
- Comparar archivos dwg..

### AUTOCAD 3D (50 HORAS)

# M3

### CREACIÓN, GESTIÓN E IMPRESION DE ENTIDADES 3D. RENDERIZADO

Duración: 50 Horas

- Opciones de lienzo.
- Tipos objetos 3D: sólidos, superficies, mallas, NURBS.
- Creación de objetos 3D. Primitivas. Conversión de objetos 2D a 3D.
- Extrusión, Revolución, Barrido y Solevación.
- Pulsar/Tirar. Proyección.
- Edición de subobjetos 3D.
- Operaciones entre sólidos. Operaciones sólido-superficie. Mallas y suavizados.
- Vistas 2D a partir de modelos 3D. Secciones.
- Estilos visuales: alámbrico, líneas ocultas, sombreado, tonos de grises, esquemático, ...
- Control de las vistas. Vistas guardadas.
- Cámaras. - Pinzamientos multifunción en 3D.
- Maquetación e impresión de
- objetos 3D.
- Render.

### DESCRIPCIÓN

Curso formación Oficial Autodesk AutoCAD (120 horas lectivas).

- AutoCAD 2D.
- AutoCAD 3D.

MODALIDADES:

- Presencial.
- Online en directo.

### OBJETIVOS

Aplicar técnicas y habilidades para obtener el máximo partido de AutoCAD.

Practicar con ejercicios y proyectos que enfatizan su aplicación en el mundo real.

Aumentar la competitividad utilizando funciones de productividad innovadoras en CAD 2D y 3D.

Obtener el correspondiente Diploma Oficial Autodesk con reconocimiento internacional en el sector.

### OPCIONAL.

Preparación examen certificación oficial de Autodesk AutoCAD Profesional (ACP).

### ACREDITACIÓN

### **DIPLOMA OFICIAL AUTODESK CERTIFICATE OF COMPLETION**

**CURSO AutoCAD (120 horas lectivas)**

### **AUTODESK Authorised Training Centre**

OPCIONAL

Módulo preparación examen Certificación Oficial Autodesk AutoCAD Profesional (ACP) (15 horas lectivas)

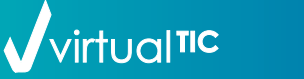

### CENTRO DE FORMACIÓN Y CERTIFICACIÓN WELL NE WWW.virtualtic.es

### FORMACIÓN OFICIAL AUTODESK<br>AUTODESK CERTIFIED PROFESSIONAL SON SANTODESK CERTIFIED PROFESSIONAL AUTODESK CERTIFIED PROFESSIONAL

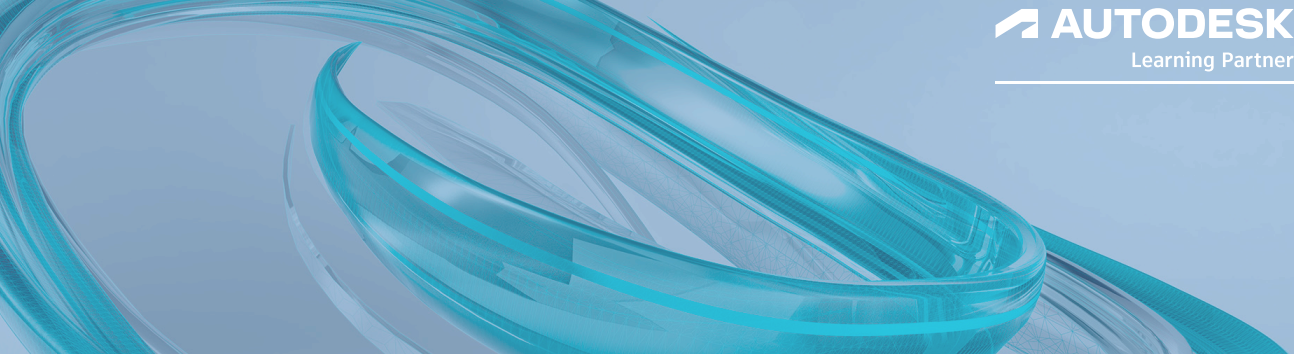

### PROGRAMA LECTIVO 120 HORAS DESCRIPCIÓN

## M1

### MODELADO 3D

- Configuraciones por defecto.
- Unidades de sistema y unidades de display.
- Primitivas básicas y extendidas.
- Transformaciones básicas: desplazar, girar, escalar.
- Alinear.
- Snaps y restricciones en los ejes.
- Modificadores básicos.
- Clonar, alinear, agrupar.
- Cinta métrica + Utilidad measure.
- Cámaras.
- Importar geometría.
- Rejilla y objeto rejilla.
- Extrusiones.
- 
- Booleanos y probooleanos.
- Puertas y ventanas.
- Splines.
- Mallas poligonales.
- Tornos.
- Solevados.
- Matrices.
- Jaulas de splines.
- Fundas.
- Terrenos.
- Fusionar formas.

M2

### RENDERIZADO\_MENTAL RAY VINCULACION CON AUTOCAD\_REVIT

- Vínculación con Autocad.
- Vínculación con Revit.
- Referencias externas.
- Configuración del renderizado.
- Luces.
- Materiales y multimateriales.
- Mapas.
- Mapeado.
- Iluminación indirecta. - Mapas de desplazamiento.
- Integración de elementos
- de entorno:
- 
- Duración: 30 Horas ANIMACION 3D\_INTEGRACION ESCENA\_ENTORNO DEFORMADORES Y SISTEMAS DE PARTÍCULAS. M3
	- Color de fondo.
	- Entornos planos y tridimensionales.
	- Simulación de entorno mediante objetos.
	- Mates.
	- Animación Auto key y set key
	- tangentes.
	- Configuración del tiempo de la animación.
	- Editor de curvas y dope sheet
- Animación con restricción de recorrido.
- Animación con controlador de ruído.
- Animación de mapas.
- Animación con restricción de orientación.
- Telas.
- Deformadores.
- Sistemas de partículas.

Curso formación Oficial Autodesk 3ds Max (120 horas lectivas).

- Modelado 3D.
- Renderizado.
- Animación 3D.

MODALIDADES:

- Presencial.
- Online en directo.

### **OBJETIVOS**

Aplicar técnicas y habilidades para obtener el máximo partido de 3ds Max em modelado, renderizado y animación 3D

Practicar con ejercicios y proyectos que enfatizan su aplicación en el mundo real.

Aumentar la competitividad utilizando funciones de productividad innovadoras en CAD.

Obtener el correspondiente Diploma Oficial Autodesk con reconocimiento internacional en el sector.

OPCIONAL.

Preparación examen certificación oficial de Autodesk 3ds Max Profesional (ACP).

### ACREDITACIÓN

### **DIPLOMA OFICIAL AUTODESK CERTIFICATE OF COMPLETION**

**CURSO 3ds Max (120 horas lectivas)**

**A AUTODESK Authorised Training Centre** 

### OPCIONAL

Módulo preparación examen Certificación Oficial Autodesk 3ds Max Profesional (ACP) (15 horas lectivas)

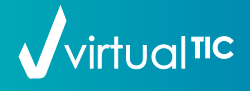

### CENTRO DE FORMACIÓN Y CERTIFICACIÓN www.virtualtic.es

6

personas, árboles...

- Control de exposición.

- Elementos de renderizado.
	-

Duración: 45 Horas

Duración: 45 Horas

## $\textsf{CS}$  FORMACIÓN OFICIAL AUTODESK<br>C3 AUTODESK CERTIFIED PROFESSIONAL Revit Architecture AUTODESK CERTIFIED PROFESSIONAL

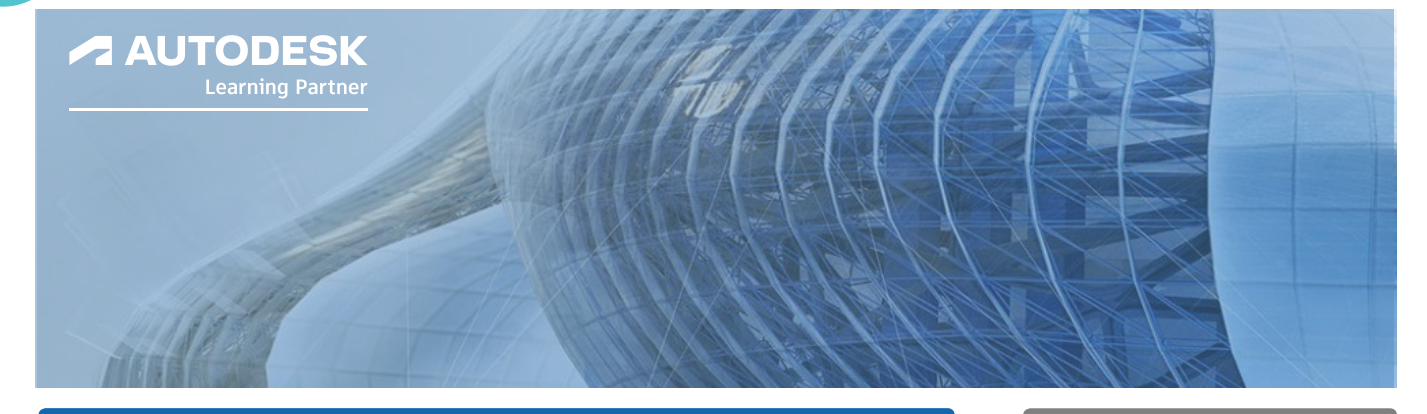

### PROGRAMA LECTIVO 120 HORAS DESCRIPCIÓN

### Curso Formación Oficial Autodesk M1 MODELADO DEL EDIFICIO Duración: 40 Horas Revit Architecture (120 horas lectivas). - Iniciar un proyecto, Plantillas. - Rampas (peatonales y vehículos.) - Categoría, familia, tipo y ejemplar. Trabajar con escaleras. MODALIDADES: - Familias de sistema, insertables e - Agregar barandillas para escaleras. Mobiliario. in situ. • Presencial. - Los muros.básicos, apilados y cortina. Iluminación. Personas y árboles (RPC) • Online en directo. - Modelado de elementos hospedados. - Otras familias de sistema. Componer el edificio. Componentes de modelado basados **OBJETIVOS** - Puertas. Ventanas. en bocetos. Edición básica de familias. Suelos. Cubiertas. Aplicar técnicas y habilidades para obtener el máximo partido M2 ANALISIS, DOCUMENTACIÓN Y PLANOS de Revit en diseño, documenta-Duración: 20 Horas ción, visualización, coordinación y colaboración de proyectos BIM - Habitaciones y esquemas de color. - Tablas. Tablas de planificación. Leyendas. Tablas de claves. Practicar con ejercicios y proyec-- Trabajar con vistas. Secciones. - Crear documentación. tos que enfatizan su aplicación en Vistas de detalle. Crear y acotar un plano. el mundo real. Cajas de referencia. Leyendas. Crear y agregar etiquetas. - Anotación y detalles. Crear un detalle constructivo. Aumentar la competitividad utili-Textos. Cotas. Símbolos. Crear leyendas. zando funciones de productividad innovadoras en BIM. M3 UBICACIÓN, EMPLAZAMIENTO Y URBANISMO Duración: 10 Horas Obtener el correspondiente Diploma Oficial Autodesk con reconocimiento - Ubicación geográfica. emplazamiento y aparcamientos. internacional en el sector. - Creación de superficies topográficas. - Configuración de curvas de nivel. - Plataforma de explanación. - Regiones de terreno. OPCIONAL. - Elementos de urbanización, - Estudio solar. Preparación examen certificación Oficial de Autodesk Revit Architecture Profesional (ACP). DISEÑO CONCEPTUAL Y MODELADO PARAMÉTRICO Duración: 30 Horas M4 ACREDITACIÓN- Diseño de volumetrías. - Creación de familias paramétricas. Creación de masas. Plantillas de creación de familias. **DIPLOMA OFICIAL AUTODESK** Entorno de diseño conceptual. Familia de modelo. **CERTIFICATE OF COMPLETION** Creación de fomas sólidas y vacías. Básicas y hospedadas. **CURSO Revit Architecture**  Familia de anotación. Manipulación de la forma. **(120 horas lectivas)** Bloques de título. M5 RENDER. TRABAJO EN EQUIPO, REFORMAS Y Duración: 20 Horas POSEÑOS ALTERNATIVOS **A AUTODESK Authorised Training Centre** - Infografía y animación. - Trabajo en equipo. Subproyectos. Generación de infografías.Materiales y Archivo central y archivos locales. OPCIONAL texturas, modificación y creación. Sincronización y coordinación. Clasificación. Personas y árboles. - Opciones de diseño. Módulo preparación examen Importación y creación de RPCs. - Fases de un proyecto. Reformas. Certificación Oficial Autodesk Renderizado. Elementos existentes: Estado actual. Revit Architecture Profesional (ACP)

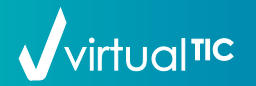

### CENTRO DE FORMACIÓN Y CERTIFICACIÓN www.virtualtic.es

Obra nueva. Derribos y reformas.

7

(15 horas lectivas)

### FORMACIÓN OFICIAL AUTODESK<br>AUTODESK CERTIFIED PROFESSIONAL AUTODESK CERTIFIED PROFESSIONAL AUTODESK CERTIFIED PROFESSIONAL

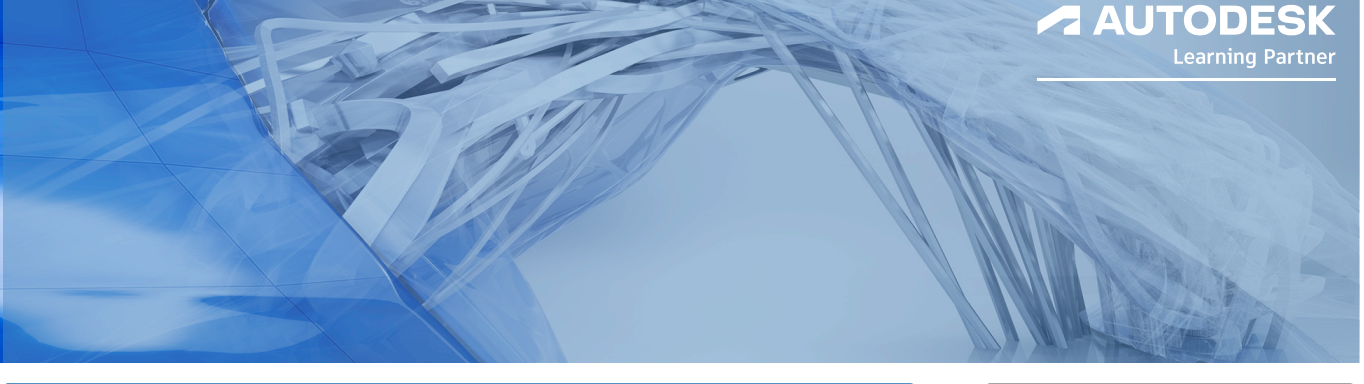

### PROGRAMA LECTIVO 120 HORAS DESCRIPCIÓN

M1

M2

### ORGANIZACIÓN DEL TRABAJO EN MEP Y COLABORACIÓN REVIT MEP

- Plantillas, mecánica, fontanería, electricidad y sistemas.
- Creación de plantillas personalizadas.
- Disciplinas y Subdisciplinas.

### FONTANERÍA, GAS Y PCI. REVIT MEP MECHANICAL

### FONTANERIA, GAS Y PCI

- Configuración de tuberías.
- Tuberías y marcadores. Tuberías flexibles.
- Uniones y accesorios de tuberías.
- Instalaciones de fontanería.
- Rociadores.
- Sistemas de fontanería, gas y protección contra incendios.
- Creación de familias de fontanería, gas y protección contra incendios.
- Análisis de sistemas de fontanería, gas y protección contra incendios.
- Obtención de planos.

# M3

- Obtención de planos.

ELECETRICIDAD REVIT MEP ELECTRICAL

- Configuración eléctrica. Definiciones de voltaje y sistemas de definición en España.
- Subdisciplinas, fuerza y luminotecnia.
- Cables y bandejas de cables.
- Tubos rígidos y flexibles.
- Equipos eléctricos.
- Vínculo de archivos BIM de distintas disciplinas.
- Coordinación de archivos.

Duración: 60 Horas

### Curso Formación Oficial Autodesk Revit MEP (120 horas lectivas). Duración: 30 Horas

- Revit MEP Mechanical.
- Revit MEP Electrical.

MODALIDADES:

- Presencial.
- Online en directo.

### **OBJETIVOS**

Aplicar técnicas y habilidades para obtener el máximo partido de Revit en ingeniería MEP.

Practicar con ejercicios y proyectos que enfatizan su aplicación en el mundo real.

Aumentar la competitividad utilizando funciones de productividad innovadoras en BIM.

Obtener el correspondiente Diploma Oficial Autodesk con reconocimiento internacional en el sector.

OPCIONAL.

Prepararación examen certificación Oficial de Autodesk Revit MEP (ACP).

### ACREDITACIÓN

**DIPLOMA OFICIAL AUTODESK CERTIFICATE OF COMPLETION**

> **CURSO Revit MEP (120 horas lectivas)**

**ALITODESK Authorised Training Centre** 

### OPCIONAL

Módulo preparación examen Certificación Oficial Autodesk Revit MEP Profesional (ACP) (15 horas lectivas)

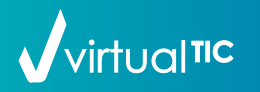

### CENTRO DE FORMACIÓN Y CERTIFICACIÓN www.virtualtic.es

8

- Duración: 30 Horas
- Colocación de dispositivos eléctricos, de datos, comunicación, iluminación y
- telefónicos. - Colocación de luminarias.
- Estudios de iluminación.
- Tablas de planificación de paneles. - Generación distintos sistemas
- eléctricos.
- Obtención de planos.
- Configuración de conductos. - Conductos y marcadores. - Conductos flexibles. - Uniones y accesorios de conductos.
	- Terminales de aire.
		- Equipos mecánicos.

refrigeración. - Análisis energético.

CLIMATIZACIÓN

- Creación de familias de climatización.

- Análisis de espacios y zonas. - Informes de calefacción y

### $\mathsf{CS}$  Formación oficial autodesk  $\mathsf{Revit}$   $\mathsf{Structure}'$ AUTODESK CERTIFIED PROFESSIONAL

### PROGRAMA LECTIVO 60 HORAS DESCRIPCIÓN

**A AUTODESK** 

Duración: 30 Horas

Duración: 30 Horas

### M1

### MODELADO

- Introducción Configuración de unidades del proyecto. Creación de vistas, niveles de proyecto, vistas 3D, Cortes. Rejillas Configuración de la plantilla estructural.
- Vinculación de archivo Copiar/Supervisar. Subproyectos.
- Modelado y edición de elementos estructurales. Muros. Vigas. Pilares. Suelos y aperturas. Vigas de celosía. Tornapuntas. Sistemas de vigas.
- Cimentación. Zapatas. Cimentación vinculada a muro. Losas. - Armadura de refuerzo Armaduras. Refuerzos de área. Refuerzos por camino. Mallazos.

# Recubrimientos.

### M2

### DOCUMENTACIÓN Y FAMILIAS.

- Familias estructurales. Creación de familias estructurales. Edición y modificación de familias estructurales. Inserción de familias estructurales desde
- la web. - Tablas
- Tablas de planificación. Listado de Materiales. Tablas gráficas de pilares.
- Detalles
- Generación de detalles en Revit. Creación de elementos de detalle. Inserción de detalles de otros programas.
- Generación de documentación Creación de un bloque de título personalizado.
- Generación de planos estructurales. Revisión de planos estructurales.

Curso Formación Oficial Autodesk Revit Structure (60 horas lectivas).

- Modelado.
- Documentación y familias.

MODALIDADES

- Presencial.
- Online en directo.

### OBJETIVOS

Aplicar técnicas y habilidades para obtener el máximo partido de Revit ingienería estructural.

Practicar con ejercicios y proyectos que enfatizan su aplicación en el mundo real.

Aumentar la competitividad utilizando funciones de productividad innovadoras en BIM.

Obtener el correspondiente Diploma Oficial Autodesk con reconocimiento internacional en el sector.

### OPCIONAL.

Prepararación examen certificación Oficial de Autodesk Revit Structure (ACP).

### ACREDITACIÓN

### **DIPLOMA OFICIAL AUTODESK CERTIFICATE OF COMPLETION**

**CURSO Revit Structure (60 horas lectivas)**

**A AUTODESK Authorised Training Centre** 

### OPCIONAL

Módulo preparación examen Certificación Oficial Autodesk Revit Structure Profesional (ACP) (15 horas lectivas)

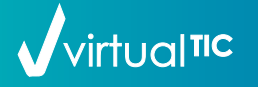

# C6 FORMACIÓN OFICIAL AUTODESK Familias Revit Architecture

*AUTODESK* 

### PROGRAMA LECTIVO 75 HORAS DESCRIPCIÓN

## M1

M2

M3

### CONCEPTOS GENERALES

- Categorías, familias, tipos y ejemplares.
- Plantillas de familia.
- Parámetros de categoría y tipo
- Metodología de creación de familias. Creación de planos de referencia. Acotación y parámetros. Modelado de la familia. Creación de tipos para catálogo. Herramientas de modelado 3D. Extrusión.
- Revolución. Fundido. Barrido. Fundido de barrido. Formas vacías.
- Elementos de control. - Nivel de desarrollo y nivel de
- información.
- Parámetros compartidos, parámetros de proyecto y parámetros globales.
- Anidamiento de familias.

### PLANTILLAS DE FAMILIA

- Genéricas.
- Basadas en línea, en caras y en dos niveles.
- Basadas en muros, suelos techos y cubiertas.
- Basadas en patrón y adaptativas.

### FAMILIAS DE ARQUITECTURA

- Familias de sistema. Muros y Muros cortina. Suelos, Cubiertas y Techos. Escaleras, Rampas y Barandillas.
- Familias insertables de mobiliario, de puertas y ventanas, de pilares arquitectónicos, de montantes, de balaustres, Perfiles 2D.
- Masas y familias adaptativas Creación de masas como familia. Familias adaptativas y su funcionamiento. Fachadas complejas. Familias de infraestructuras.

# M4 BLOQUES DE TÍTULO

- Creación de cajetines para los formatos ISO.
- Textos y textos de etiqueta.
- Parámetros compartidos.
- Creación de etiquetas y de simbología.
- Familias de niveles y rejillas.
- Familias para alzados y secciones.

Curso Formación Oficial Autodesk Familias Revit Architecture (75 horas lectivas).

- Creación de familas BIM.
- Plantillas de familas BIM.
- Familas de arquitectura.
- Bloques de título.
- Familias de anotación
- MODALIDADES:
- Presencial.
- Online en directo.

### OBJETIVOS

Crear y editar familias para oficinas técnicas y empresas suministradoras de elementos constructivos.

Editar familias para cambiar sus características y propiedades de acuerdo a las necesidades del modelo.

Diseñar y construir herramientas a partir de una plantilla, dotando a la familia de los elementos, características y parámetros necesarios para alcanzar y objetivos que necesita el usuario.

Obtener el correspondiente Diploma Oficial Autodesk con reconocimiento internacional en el sector.

### ACREDITACIÓN

**DIPLOMA OFICIAL AUTODESK CERTIFICATE OF COMPLETION**

**CURSO Familias BIM Revit (75 horas lectivas)**

**A AUTODESK Authorised Training Centre** 

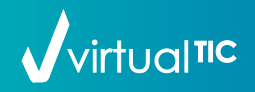

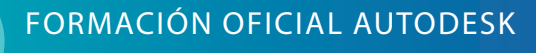

# FORMACIÓN OFICIAL AUTODESK **Dynamo para Revit**

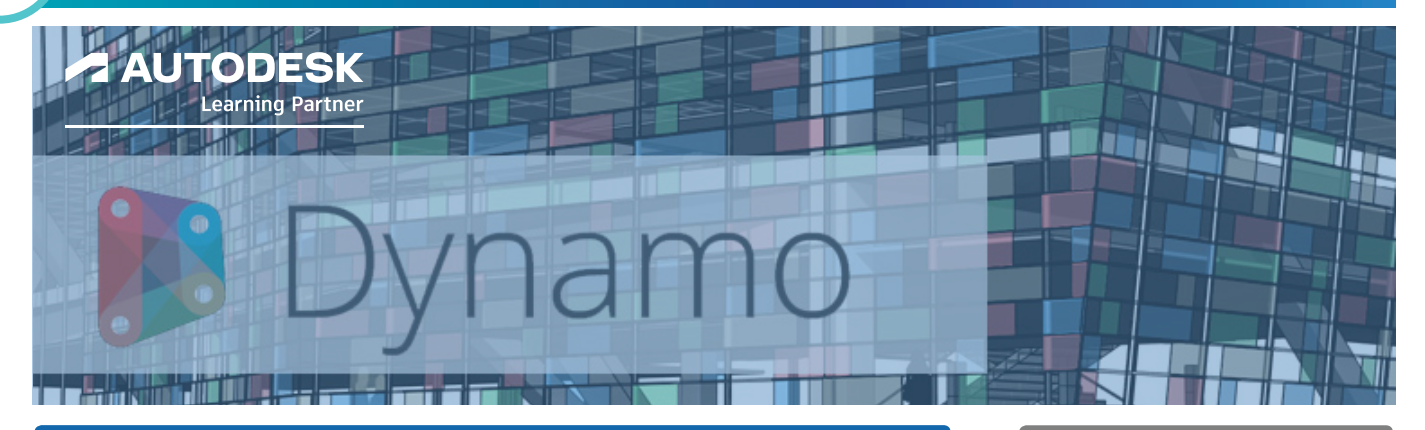

### PROGRAMA LECTIVO **60 HORAS DESCRIPCIÓN**

## M1

### PROGRAMACION VISUAL. DYNAMO

- Introducción. Instalación e inicio de Dynamo. Las interfaces de usuario. Los espacios de trabajo.
- Nodos básicos. Input y output del nodo. Los alambres. Code Blocks. Strings. Nodos number.
- Packages Instalación de Packages.

- Listas

Creación y modificación de listas. Filtrado de listas.

- Clasificación y agrupación de listas. Encajes.
- Listas anidadas. Niveles en las listas. - Geometrías básicas.
- Puntos, líneas, círculos, elipses… Curvas. Superficies.
- Sólidos.
- Mallas.
- Exportar geometría de Dynamo a Revit.
- Exportación de archivos SAT.

# $M<sub>2</sub>$

### CONEXIÓN DYNAMO REVIT

- Selección de objetos. Nodos de selección de Revit. Jerarquía Dynamo VS Jerarquía Revit. Nodos de selección en Packages. Selección de parámetros de Revit. Escribiendo parámetros en Revit.
- Creación de elementos de Revit en Dynamo.
- Creación de elementos de sistema. Muros, suelos, cubiertas… Colocación de elementos insertables. Pilares, mobiliario… Trabajando con la topografía. Creación automática de etiquetas. Creación de textos y cotas. - Conexión con Excel.
- Exportar datos a Excel. Importar datos a Excel. Vínculo bidireccional Excel-Revit a través de Dynamo. Control de presupuestos con Dynamo.
- Gestión del modelo. Trabajando con niveles. Trabajando con vistas de planta. Creación de leyendas y vistas de diseño. Trabajando con planos. Trabajando con planos. Organizando el navegador. Filtros.Plantillas de vista.
- Habitaciones y espacios. Análisis de habitaciones y espacios. Información.
- Modelado a partir de habitaciones. - Subproyectos.
- Creación de subproyectos. Gestión del flujo de trabajo desde Dynamo.
- Dynamo Player. Cómo trabajar con Dynamo Player.

Curso Formación Oficial Autodesk Dynamo para Revit (60 horas lectivas).

- Programación visual.
- Conexión Dynamo Revit

### MODALIDADES:

- Presencial.
- Online en directo.

### OBJETIVOS

Programación visual para ampliar las capacidades paramétricas de Revit con el entorno de datos y la lógica de un editor gráfico de algoritmos.

Aumentar la productividad en Revit agilizando la realización de tareas pesadas y repetitivas.

Crear geometrías complejas de forma paramétrica y modificarlas posteriormente, para adaptarlas a los requisitos del diseño.

Conectar Revit con otras aplicaciones: AutoCAD, Excel ..

Obtener el correspondiente Diploma Oficial Autodesk con reconocimiento internacional en el sector.

### ACREDITACIÓN

**DIPLOMA OFICIAL AUTODESK CERTIFICATE OF COMPLETION**

**CURSO Dynamo para Revit (60 horas lectivas)**

**A AUTODESK Authorised Training Centre** 

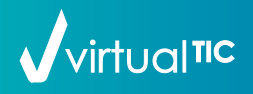

# $\textsf{CS}$  FORMACIÓN OFICIAL AUTODESK Navisworks Manage

### PROGRAMA LECTIVO 15 HORAS DESCRIPCIÓN

# M1

### GESTIÓN Y REVISIÓN DE PROYECTOS NAVISWORKS MANAGE

- Introducción. Interfaz de usuario. Personalización. Tipología de archivos de Navisworks Lectores y exportadores de Archivos Origen de datos. Gestión de archivos.
- Exploración del modelo 3D. Herramientas de navegación. Puntos de vista. Secciones. Trabajo con cámaras Activación de los planos de corte. Control de aspecto del modelo. Herramientas de medición. Efectos visuales.
- Revisión del modelo 3D. Propiedades de objeto. Árbol de selección y selección de objetos. Conjuntos de selección. Búsquedas. Ocultar objetos y sobrescribir propiedades
- Vinculación del modelo a una programación. Timeliner. Diagrama de GANTT. Importación de tareas (Project). Asociación de tareas a la geometría. Línea de tiempo. Configuración y gestión de tareas. Archivos de planificación de obra. Simulación de la planificación de obra.
- Detección y control de interferencias. Clash Detective. Definición y configuración de reglas colisiones.

 Selección de objetos en conflicto. Visualizar y organizar resultados de conflictos.

- Informes de colisiones.
- Mediciones. Configuración de proyecto. Mediciones de modelo y mediciones virtuales. Visualización de mediciones. Catálogo de elementos. Exportar catálogo.
- Presentaciones del modelo. Presenter Opciones de renderizado fotorealista. Materiales, Iluminación y Fondos Ray Trace Configuración y modelizado de una escena. Producción de videos e imágenes.
- Animación del modelo. Animator Animación básica. Animación con puntos de vista. Animación de geometría: Mover, rotar, escalar, cambiar de color y transparencia. Animación de planos de sección. Definición de eventos y acciones. Grabación y reproducción de animaciones. Animación dentro de la simulación.
- Scripter. Creación y administración de scripts. Eventos. Condiciones. Creación y configuración de acciones.

**AUTODESK** 

Curso Formación Oficial Autodesk Navisworks Manage (15 horas lectivas).

### MODALIDADES:

- Presencial.
- Online en directo.

### OBJETIVOS

Revisión de proyectos incorporando la simulación, la coordinación, el análisis y la comunicación 5D.

Proporcionar una mejor perspectiva y capacidad de predicción al diseñar y simular construcciones.

Administración de interferencias para anticiparse y evitar posibles problemas antes de que comience la construcción y, de este modo, minimizan los retardos y las repeticiones de trabajo costosos

Obtener el correspondiente Diploma Oficial Autodesk con reconocimiento internacional en el sector.

### ACREDITACIÓN

### **DIPLOMA OFICIAL AUTODESK CERTIFICATE OF COMPLETION**

**CURSO Navisworks manage (15 horas lectivas)**

**ALITODESK Authorised Training Centre** 

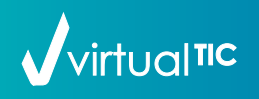

### FORMACIÓN OFICIAL AUTODESK FORMACIÓN OFICIAL AUTODESK<br>AUTODESK CERTIFIED PROFESSIONAL CIVIL 3D

### *AUTODESK* **Learning Partner**

### PROGRAMA LECTIVO 75 HORAS DESCRIPCIÓN

### Civil 3D M1

- Novedades de AutoCAD Civil 3D.
- Interface AutoCAD Civil 3D.
- Levantamiento topográfico.
- Puntos Civil 3D. Nubes de puntos.
- Líneas y Curvas.
- Superficies en Civil 3D.
- Topografía (Survey).
- Cartografía.
- Composición de parcelas.
- Explanaciones.
- Emplazamientos.
- Alineamiento.
- Perfiles.
- Rasantes.
- Modelado de obra lineal.
- Tuberías.
- Cálculo de movimientos de tierras.
- Diseño geométrico según normas.
- Herramientas diseño de carreteras y autopistas.
- Análisis de cómputos de cantidades.
- Planos de producción.
- Maquetación de planos.
- Anotación.
- Generación de informes.
- Estilos y normas de dibujo.
- Accesos directos y
- referencias a datos.
- Gestión de datos avanzada.
- Revisión de diseños.
- Conexión con Revit architecture. - Análisis y simulación de aguas
- pluviales.
- Análisis y cartografía geoespacial. - Diseño sostenible.
- 
- Trabajo Genérico en Civil 3D.

### - Montaje y submontaje.

Curso Formación Oficial Autodesk Civil 3D (75 horas lectivas).

### MODALIDADES:

- Presencial.
- Online en directo.

### OBJETIVOS

Aplicar técnicas y habilidades para obtener el máximo partido de Civil 3D.

Practicar con ejercicios y proyectos que enfatizan su aplicación en el mundo real.

Aumentar la competitividad utilizando funciones de productividad innovadoras en GIS.

Obtener el correspondiente Diploma Oficial Autodesk con reconocimiento internacional en el sector.

### OPCIONAL.

Prepararación examen certificación Oficial de Autodesk Civil 3D (ACP).

### ACREDITACIÓN

### **DIPLOMA OFICIAL AUTODESK CERTIFICATE OF COMPLETION**

**CURSO Civil 3D (75 horas lectivas)**

**A AUTODESK Authorised Training Centre** 

### **OPCIONAL**

Módulo preparación examen Certificación Oficial Autodesk Civil 3D Profesional (ACP) (15 horas lectivas)

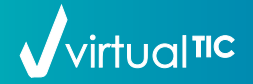

- - -

# FORMACIÓN OFICIAL AUTODESK **Infraworks**

*AUTODESK* 

**Learning Partner** 

### PROGRAMA LECTIVO 25 HORAS DESCRIPCIÓN

## M1

### INFRAWORKS

- Interface de usuario Entorno de modelado. Cinta de comandos. Navegación en el modelo.
- Orígenes de datos Sistemas de coordenadas Importar modelos 3D, DGN y DWG Cargar archivos de AutoCAD Civil 3D (DWG y IMX) Acceso a Shapefiles (SHP y SDF) Incorporar archivos de Revit. Importar LandXML Conexión a bases de datos
- Modelo Crear y configurar un modelo. Importar y configurar datos del terreno. Importar y configurar imágenes Raster. Trabajar con capas de superficie.
- Estilos Gestión de estilos. Estilos de material. Grupos de nateriales. Estilos de cobertura. Estilos de carreteras, puentes y túneles. Estilos de fachada para edificios. Reglas de estilos.
- Detalles Puntos de interés y configurar opciones. Arboles. Elementos de agua. Bbarreras . Tuberías y conectores. Mobiliario urbano. Roadway Design para Infraworks 360 Bridge Design para Infraworks 360
- Análisis de un modelo Medir el modelo Análisis visuales del modelo Análisis del terreno Análisis de los elementos Análisis de la iluminación y las sombras
- Herramientas de colaboración Configurar el acceso a los servicios de colaboración de Autodesk Crear grupos en Infraworks 360 Publicar modelos a Infraworks 360 Escenarios para compartir Modelos de Infraworks con usuarios que no tienen Infraworks Mover datos de Infraworks a AutoCAD Civil 3D
- Presentación de un diseño Ajustes y configuración para visualización Aplicar efectos visuales Crear instantáneas Renderizar escennas Guiones

Curso Formación Oficial Autodesk Infraworks (25 horas lectivas).

### MODALIDADES:

- Presencial.
- Online en directo.

### OBJETIVOS

Creación y análisis de modelos 3D de infraestructuras,

Gestión y evaluación de datos topográficos y MDT.

Generación de perfiles del terreno y diseño geométricos de vías.

Análisis de pendientes, explanaciones, movimientos de tierras y de elementos de infraestructuras.

Conocimiento y análisis de salidas visuales en proyectos de ingeniería civil.

Obtener el correspondiente Diploma Oficial Autodesk con reconocimiento internacional en el sector.

### ACREDITACIÓN

**DIPLOMA OFICIAL AUTODESK CERTIFICATE OF COMPLETION**

> **CURSO Infraworks (15 horas lectivas)**

**A AUTODESK Authorised Training Centre** 

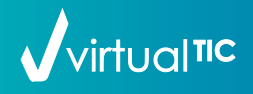

# **C11 FORMACIÓN OFICIAL AUTODESK<br>C11 FORMACIÓN OFICIAL AUTODESK OF THE PROFESSIONAL**

# Inventor

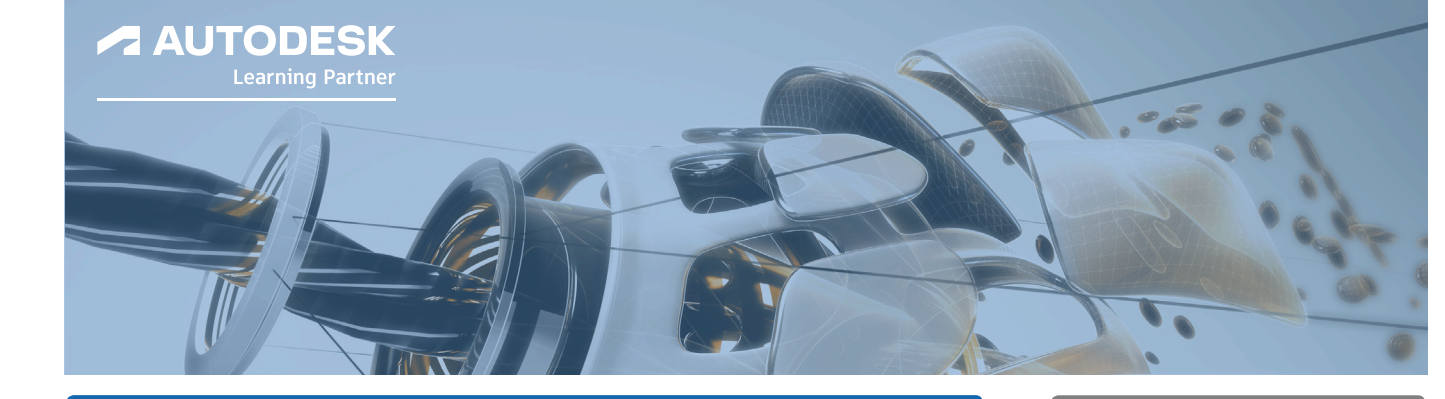

Grados de libertad. Componentes adaptativos. - Listas de materiales (BOM) Datos del modelo. Listas estructuradas. Listas de solo piezas.

### PROGRAMA LECTIVO 120 HORAS DESCRIPCIÓN

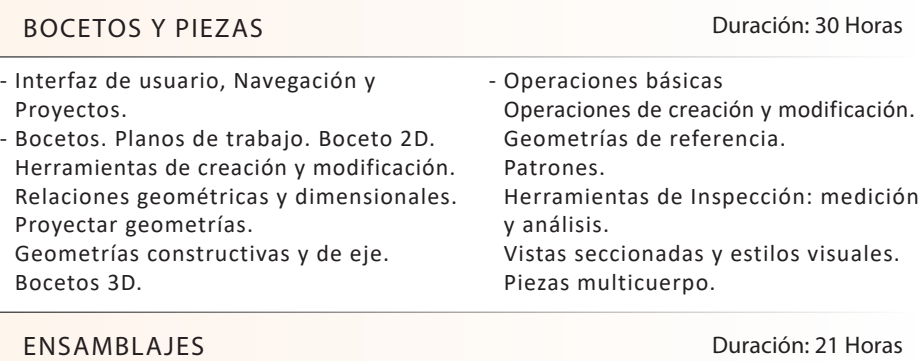

- Conceptos iniciales Interfaz de usuario. Colocación de componentes Colocación Desde el centro de contenido Ensamblaje ascendente y descendente.
- Relaciones entre componentes. Restricciones. Uniones. Ensamblados. Herramientas de Productividad.

# PRESENTACIONES, DIBUJOS Y PLANTILLAS

Nivel de detalle Duración: 21 Horas

- Representaciones: vista, posición,

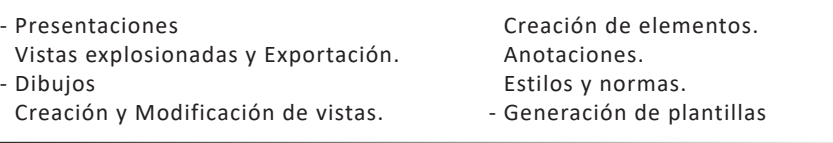

### M4

M3

- Dibujos

- Presentaciones

 $\sqrt{\mathsf{virtual}}$ 

M1

M2

### DISEÑO CONFIGURADO

- Creación de iFeatures e iParts.
- Creación de parámetros. - Creación de iAssemblies.

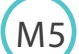

- Chapa Metálica Plantilla y valores por defecto de chapa. Herramientas creación y modificación. Obtención de chapas desde piezas de vaciados. Creación y edición de punzones. Trabajo con el desarrollo de la chapa. - Soldadura

CHAPA METÁLICA. PIEZAS SOLDADAS. FRAME GENERATOR

- Generación de planos 2D de chapa. Anotaciones. Tablas de plegado y punzones.
- 
- Estructuras Metálicas. Frame Generator Bocetos 3D e inserción en ensamblajes. Librerías perfiles.
- Creación e inserción en modelo Herramietas modificación de perfiles. Generación y configuración BOM Generación de planos 2D Preparación de caras

Duración: 36 Horas

- Creación y edición de cordones de soldadura Mecanizado post-soldado Documentar el proceso de soldadura. Informe de cordones Cálculo de soldaduras.
- Conexión con otras aplicaciones

Curso Formación Oficial Autodesk Inventor (120 horas lectivas).

### MODALIDADES:

- Presencial.
- Online en directo.

### OBJETIVOS

Aplicar técnicas y habilidades para obtener el máximo partido de Inventor.

Practicar con ejercicios y proyectos que enfatizan su aplicación en el mundo real.

Aumentar la competitividad utilizando funciones de productividad innovadoras en MCAD.

Obtener el correspondiente Diploma Oficial Autodesk con reconocimiento internacional en el sector.

### OPCIONAL.

Prepararación examen certificación Oficial de Autodesk Inventor (ACP).

## Duración: 12 Horas **ACREDITACIÓN**

### **DIPLOMA OFICIAL AUTODESK CERTIFICATE OF COMPLETION**

**CURSO Inventor (120 horas lectivas)**

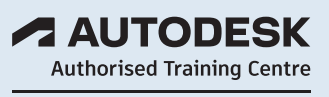

### **OPCIONAL**

Módulo preparación examen Certificación Oficial Autodesk Inventor Profesional (ACP) (15 horas lectivas)

### FORMACIÓN OFICIAL AUTODESK<br>AUTODESK CERTIFIED USER<br>
AUTODESK CERTIFIED USER AUTODESK CERTIFIED USER

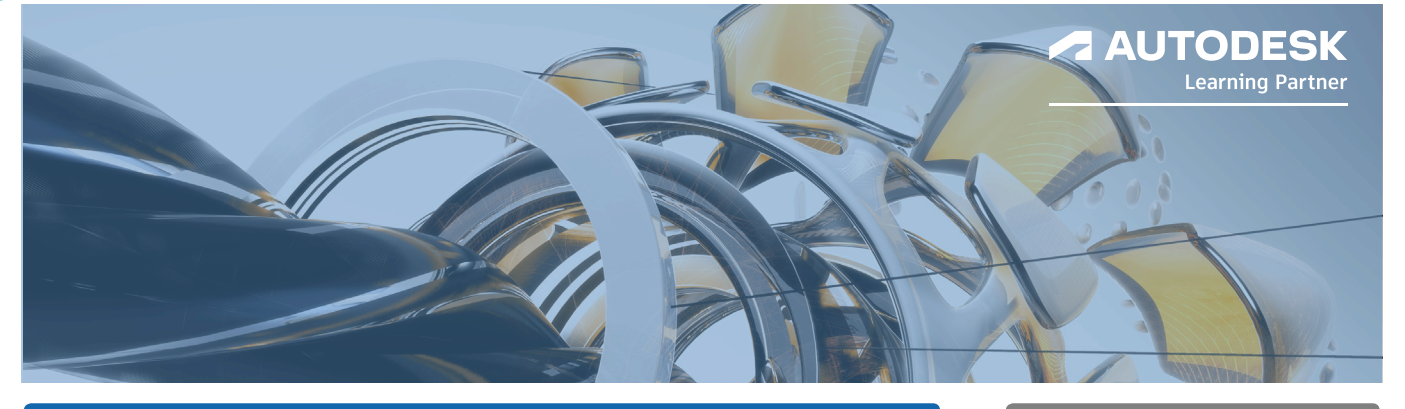

- Abrir y guardar archivos desde la

- Herramientas de selección.

Creación de elementos.

Creación de la escena.

Animación de vistas. Vistas explosionadas. Creación de anotaciones.

Anotaciones. Estilos y normas. - Generación de plantillas

- Animación

- Invitar a otras personas al proyecto. - El navegador de proyecto y la barra

Extrusión, revolución, barrido, soleva-

Herramientas de modificación de sólidos: Empalme, Vaciado, Chaflán... Complementos al modelado sólido. Herramientas de medición. Creación de planos, ejes y puntos.

nube /local.

de estado.

do y nervios. Simetría y matrices

### PROGRAMA LECTIVO 60 HORAS

### M1

M2

M3

M4

M5

### CONCEPTOS GENERALES

- Las distintas interfaces de usuario de Fusion.
- Data Panel.
- Herramientas de Navegación y Visualización.
- Opciones de un proyecto.
- Crear/ Compartir en proyecto en la nube.

## OBJETIVOS MODELADO DE SÓLIDOS

- Herramientas de Skectch. Herramientas de dibujo y modificación. Restricciones geométricas. Restricciones de cota. Uso de fórmulas. Uso de imágenes para apoyar el modelado.
- Herramientas de creación de sólidos. Creación de primitivas: Caja, cilindro, esfera...

### ENSAMBLAJES, PLANOS Y CREACIÓN DE FORMAS

- Presentaciones Vistas explosionadas y Exportación. - Dibujos
	- Creación y Modificación de vistas.

RENDER Y ANIMACIÓN.

- Render.

Material Físico vs Apariencia. Creación de nuevos materiales. Uso de imágenes. Mapeados. Configuración de la escena. Renderizado local y en la nube. Guardado de imágenes renderizadas.

### SIMULACIÓN/CAM.

- Simulación Creación y configuración de los estudios de simulación. Estudios estáticos de frecuencias modales y térmicas. Materiales, restricciones y cargas. Configuración contactos en ensamblajes. Resoluciones de los estudios. Análisis de los resultados.
- CAM Configuración del CAM Perforación CAM

Configuración de la línea de tiempo.

Guardar y exportar de las animaciones.

Librería de herramientas CAM. Visión general de la simulación. Trayecto de las herramientas. Post-Procesamiento CAM

### **DESCRIPCIÓN**

Curso Formación Oficial Autodesk Fusion 360 (60 horas lectivas).

### MODALIDADES:

- Presencial.
- Online en directo.

Aplicar técnicas y habilidades para obtener el máximo partido de Fusion.

Practicar con ejercicios y proyectos que enfatizan su aplicación en el mundo real.

Aumentar la competitividad utilizando funciones de productividad innovadoras en MCAD.

Obtener el correspondiente Diploma Oficial Autodesk con reconocimiento internacional en el sector.

### **OPCIONAL**

Prepararación examen certificación Oficial de Autodesk Fusion (ACU).

### ACREDITACIÓN

**DIPLOMA OFICIAL AUTODESK CERTIFICATE OF COMPLETION**

> **CURSO Fusion 360 (60 horas lectivas)**

**A AUTODESK Authorised Training Centre** 

### OPCIONAL

Módulo preparación examen Certificación Oficial Autodesk Fusion 360 (ACU) (15 horas lectivas)

# Vvirtual<sub>11c</sub>

# FORMACIÓN Y CERTIFICACIÓN SOLIDWORKS

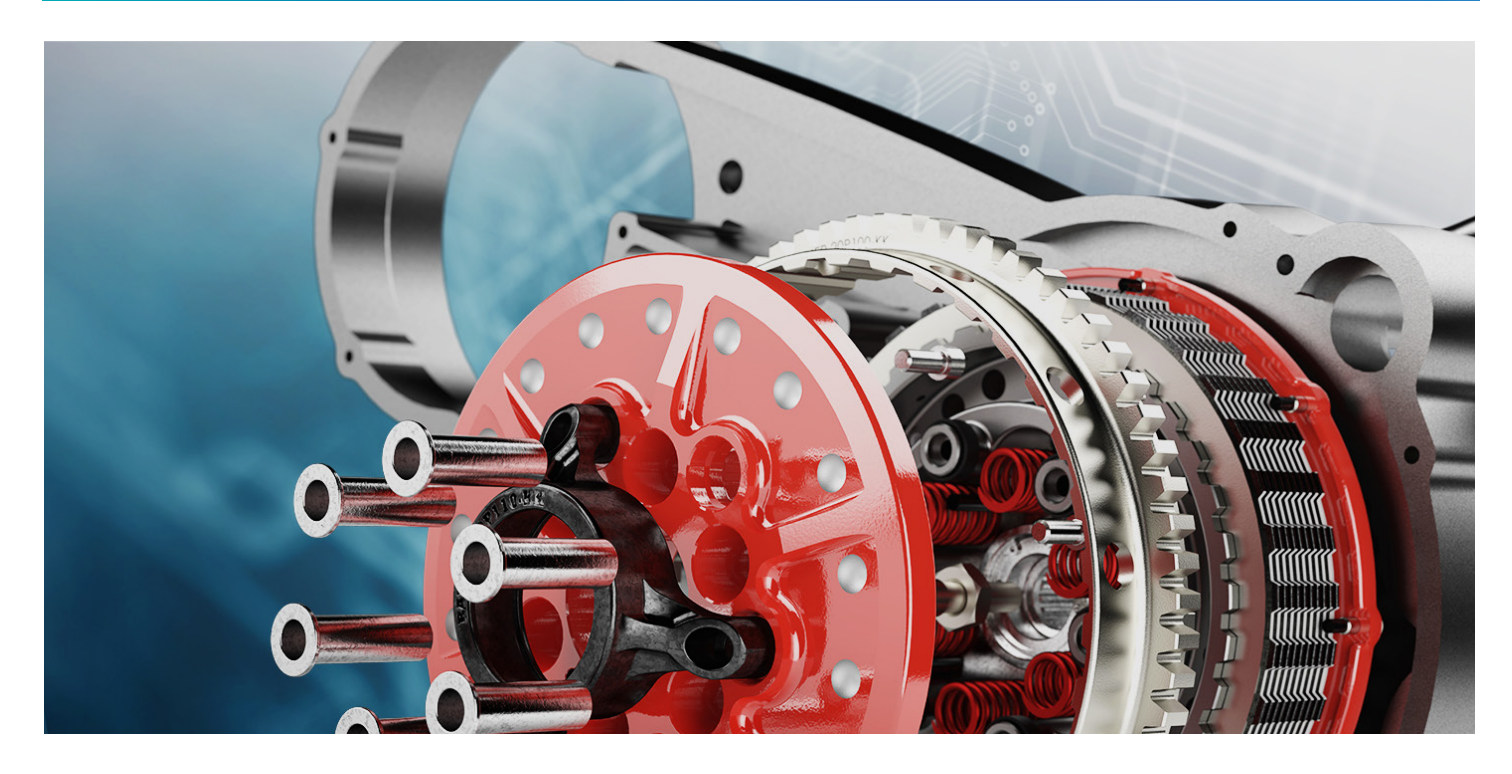

## CENTRO ACREDITADO PARA LA FORMACIÓN Y CERTIFICACIÓN SOLIDWORKS

Con la formación y certificación de SOLIDWORKS los alumnos podrán demostrar sus conocimientos en el modelado de sólidos en 3D de SOLIDWORKS, ideas de diseño y diseño sostenible, además de su compromiso con el desarrollo profesional.

El programa de certificación de SOLIDWORKS proporciona a los estudiantes una ventaja de eficacia probada en el competitivo mercado laboral actual.

### CSWA-Academic

La certificación Certified SOLIDWORKS Associate Academic va dirigida a estudiantes con al menos de seis a nueve meses de experiencia en SOLIDWORKS y conocimientos básicos de los fundamentos y métodos de ingeniería.

### CSWP-Academic

El estudiante con la certificación Certified SOLIDWORKS Professional Academic supera con éxito nuestro examen de conocimientos avanzados.

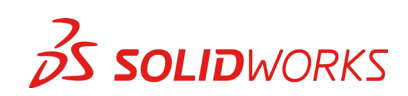

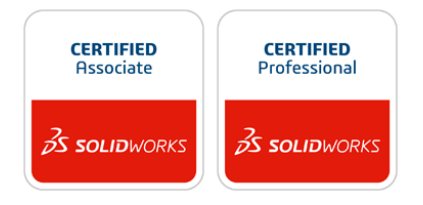

 $\sqrt{\sqrt{\frac{1}{2}}}}$ 

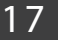

## PROGRAMA LECTIVO (120 HORAS)

# M1

### DISEÑO MECANICO 3D.

• Entorno y visualización. Entorno de trabajo. Barra de menús. Barra de estado. Atajos de teclado. Vistas preliminares. Terminología. Croquis 2/3D. Creación de bocetos. Herramientas.

- Relaciones de bocetos. Dimensionado.
- Operaciones básicas de diseño.

### Duración: 30 Horas

 Extrusión. Revolución. Redondeo. Chaflán. Vaciado. Asistente para taladro. Barrido. Recubrir.

• Operaciones avanzadas de diseño. Crear y gestionar planos de trabajo. Crear ejes y sistemas de coordenadas.Matrices. Simetrías. Otras operaciones.

### ECUACIONES Y TABLAS DE DISEÑO.

### Duración: 15 Horas

- Configuraciones. Propiedades. Familias de piezas. Creación y edición.
- Ecuaciones. Creación de ecuaciones. La variable global. Edición de ecuaciones. Condicionales y vínculos. Exportación de ecuaciones.

• Tablas de diseño. Introducción al diseño paramétrico y variacional. Construir tablas de diseño. Modificar, editar y borrar tablas de diseño. Los parámetros.

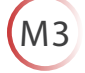

M2

### ENSAMBLAJES

 • Ensamblajes y relaciones. Entorno del módulo de ensamblaje. Creación de un ensamblaje ascendente. Manipulación de componentes. Relaciones de posición.

Relaciones mecánicas. Relaciones avanzadas. Detección de colisión. Detección de interferencia. • Vistas. Vista explosionada.

### DIBUJO M4

M5

M6

- Introducción.
- Creación.
- Configuración de formatos.
- Obtención de vistas. Primeros pasos. Vista proyectada. Vista auxiliar. Vista de detalle. Vista de sección. Otras vistas. Recortar vista.
- Formato de línea.

### CHAPA Y PIEZAS SOLDADAS DURACIÓN: 40 Horas

- Métodos de diseño.
- Chapa plegada y desplegada • Operaciones de chapa metálica. Brida base/pestaña. Brida de arista y caras a inglete.
- Pliegues y dobladillos.
- Tratamiento de esquinas. • Chapa multicuerpo.
- Acotación de dibujos.
- Anotación de dibujos. Nota. Globos. Orugas. Símbolos. Líneas. Otros.
- e-Drawing. Interfaz. Crear y guardar archivos e-Drawing. correo-e de archivos.
- Herramientas.

Duración: 10 Horas

Duración: 20 Horas

- Herramientas de conformado de chapa.
- Preparación de listas de corte.
- Operaciones con piezas soldadas. Miembro estructural.
- Recortar y extender.
- Tapas y cartelas.
- Cordones de soldadura.
- Perfilería estructural: DIN e ISO.

### PERSONALIZACIÓN Y PLANTILLAS Duración: 5 Horas

- Creación de plantillas de piezas. Atajos de teclado. • Creación de plantillas de ensamblajes. Atajos de teclado.
- Creación de plantillas de dibujo. Formatos y cajetines.

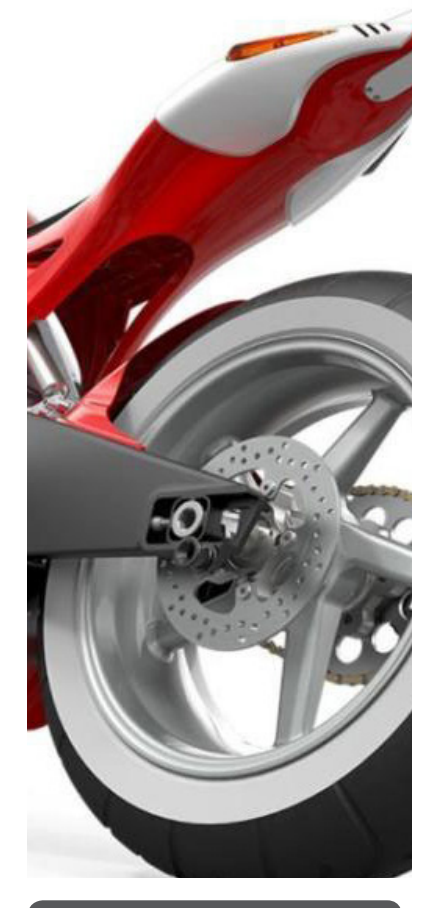

### OBJETIVOS

Diseñar productos y equipos enfocados a diversos sectores industriales: metal, mecánico, embalajes, naval, chapa, plástico, productos de consumo, diseño y construcción de maquinaria, etc.

Aumentar la competitividad utilizando las funciones de productividad más innovadoras.

Practicar con ejercicios y proyectos que enfatizan su aplicación en el mundo real.

Desarrollar las técnicas y habilidades necesarias para obtener el máximo partido del Curso.

## ACREDITACIÓN

DIPLOMA ACREDITATIVO CURSO SOLIDWORKS (120 horas lectivas)

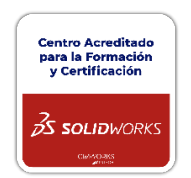

 $\sqrt{\frac{1}{2}}$ virtual<sub>110</sub>

### CENTRO DE FORMACIÓN Y CERTIFICACIÓN www.virtualtic.es

# FORMACIÓN Y CERTIFICACIÓN.

# C14 CENTRO ACREDITADO **Solidworks avanzado**

## PROGRAMA LECTIVO (120 HORAS)

### MODELADO EN CONTEXTO Y ENSAMBLAJE DESCENDENTE

- Modelado en contexto.
- Croquis de diseño.
- Diseño descendente en ensamblajes.

### M2

M1

M3

M5

M6

M7

• Creación de bloques 2D.

TOOLBOX

• Gestión y animación de bloques.

• Configuración del toolbox. • Personalización del toolbox. • Tornillos, tuercas y arandelas

# BLOQUES Duración: 10 Horas

Referencias externas. Componentes virtuales.

Edición y visibilidad de componentes.

• Creación y animación de mecanismos. • Incorporación de bloques en ensamblajes.

### Duración: 10 Horas

Duración: 30 Horas

Duración: 10 Horas

• Conexión con Access. Driveworks Xpress.

Duración: 15 Horas

- Smart Fasteners
	- Engranajes y su animación.

### **SUPERFICIES** M4

- Extrusionado de superficies.
- Superficie plana.
- Redondeo, revolución y barrido.
- Revestimiento.

### DISEÑO CONFIGURADO

- Configuraciones en piezas y ensamblajes.
- Conexión con Excel. Tablas de diseño.

### **SOLIDWORKS SIMULATION** Duración: 25 Horas

- Conceptos previos de simulación.
- Análisis estático para piezas y ensamblajes.
- Unidades. Materiales. Sujeciones. Cargas externas.
- Contactos para ensamblajes,
- Controles de malla, concentraciones de tensiones y condiciones de contorno.
- Mallas compatibles e incompatibles.
- Análisis de componentes delgados
- Vaciados y solidos de mallado mixto.
- Análisis de estructuras.

### Duración: 15 Horas SIMULACIONES FÍSICAS SOLIDWORKS MOTION

- Simulaciones físicas. Motores rotativos y lineales. • Resorte lineal. Gravedad.
- SolidWorks Motion. Acceso al entorno.
- Creación de animaciones simples.
- Modo de interpolación.

 $\sqrt{\sqrt{\frac{1}{2}}}}$ 

- 
- Mallado adaptativo

• Publisher.

• Rellenado. • Superficie limitante. • Irradiar superficie.

- Análisis de frecuencia.
- Análisis de pandeo.
- Análisis de caída.
- Estudio de diseño.
- Análisis de fatiga.
- Análisis de estructuras.
- Diseño de recipientes a presión.
- Análisis de tensión térmica.

- Animación del movimiento de algunos componentes del conjunto.
- Animación del punto de vista de una pieza
- o ensamblaje.
- Animación del movimiento de un sistema de iluminación. Asistente de animación.

### **M8** SOLIDWORKS COMPOSER Duración: 5 Horas

• Creación, gestión y exportación de composiciones de productos.

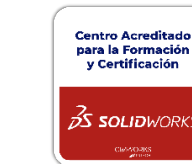

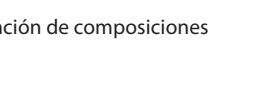

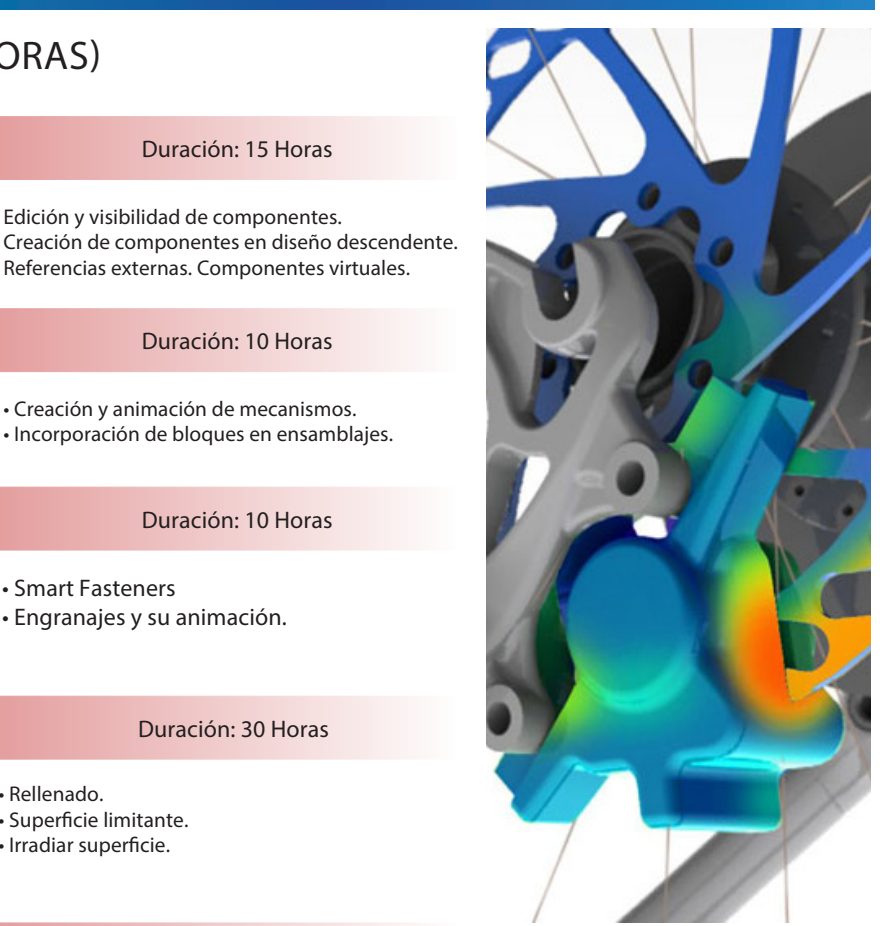

### OBJETIVOS

Profundizar en el conocimiento y diseño de ensamblajes.

Trabajar con piezas normalizadas.

Mejorar el diseño de piezas incorporando operaciones más complejas.

Simular y animar piezas y ensamblajes.

## ACREDITACIÓN

DIPLOMA ACREDITATIVO CURSO SOLIDWORKS AVANZADO (120 horasl ectivas)

### CENTRO DE FORMACIÓN Y CERTIFICACIÓN WELL WWW.virtualtic.es

- 
- 
- 

### C15 DISTRIBUIDOR OFICIAL AND CONTROLLER EN ENTREGIO DE LA CENTRO ACREDITADO FORMACIÓN. DISTRIBUIDOR OFICIAL

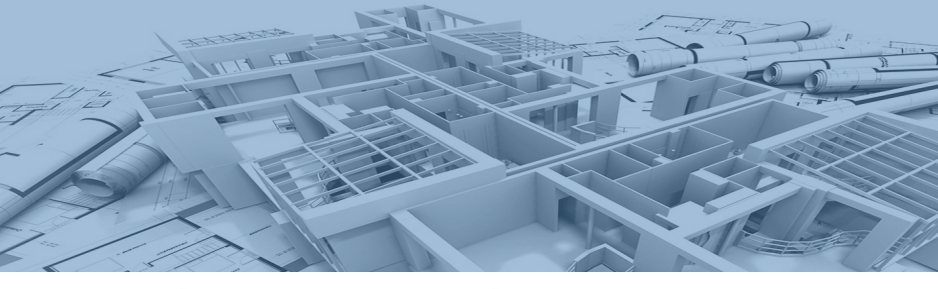

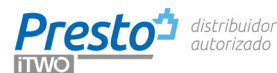

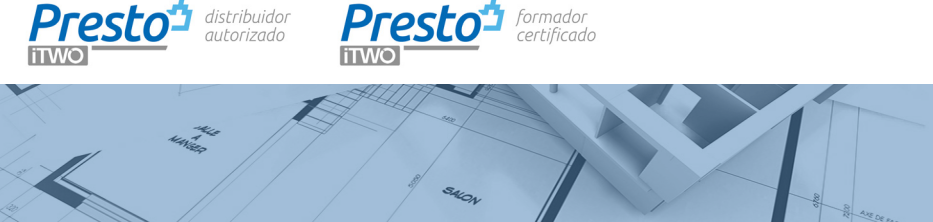

## PRESTO (65 HORAS LECTIVAS)

## M1

M<sub>2</sub>

### PRESUPUESTOS, MEDICIONES Y CERTIFICACIONES

- Creación de una obra.
- Datos generales de la obra.
- Creación de capítulos y partidas.
- Conceptos descompuestos.
- Conceptos paramétricos.
- Textos y pliegos.
- Certificaciones. Fases.
- Pliego de condiciones.
- Lineas de medición

- Mediciones desde AutoCAD- Lectura DWG.

Duración: 30 Horas

- Mediciones desde Revit. Cost-It.
- Costes indirectos.
- Redondeos y reformados.
- Ajuste del presupuesto. Presupuesto ciego.
- Impresión.
- Importar y exportar.
- Ofertas.
- Funciones avanzadas. Complementos.
- Entidades.

### GESTION ECONOMICA DE LA OBRA

- Crear un presupuesto de costes.
- Planificación Económica.
- Diagramas de barras.
- Subcontratas.
- Base de lotes de compra y proveedores. Imputaciones y producción.
- Asociar contratos a conceptos.
- Introducción de precios ofertados.
- Elección del proveedor.
- Cláusulas del contrato.
- Pedidos y entregas.
- Facturación, IVA, retenciones y vencimientos.
- 
- Cálculo y análisis de costes reales.
- Plan IT y Build IT. Intercambio con
- Revit 4D y 5D

### DECRIPCIÓN

Curso Formación Oficial Presto (65 horas lectivas).

- Presupuestos y mediciones.
- Gestión económica de la obra.

MODALIDADES:

- Presencial.
- Online en directo.

### **OBJETIVOS**

Presupuestos, mediciones, certificaciones y pliegos de condiciones de obras.

Visualización de informes. Importación y exportación de presupuestos

Ajuste de presupuestos, importar y exportar datos de Excel (Excel2Presto). Personalización.

Comparativa de obras y estudio de ofertas de adjudicación y licitación para la ejecución.

Mediciones desde AutoCAD\_Revit: Lectura DWG y Cost-IT

Planificación económica de la ejecución. Creación y ajuste del presupuesto de costes o de ejecución

Gestión de compras: estudio de mercado y análisis de ofertas de proveedores. Contratación.

Control económico de obras: pedidos, entregas, facturas (subcontratas, proveedores) y partes de obra.

Creación de gráficos de Gantt y diagramas de flujo. Seguimiento de ejecución de un proyecto.

Conexión con Revit. Plan IT y Build IT.

## ACREDITACIÓN

DIPLOMA ACREDITATIVO Presto (65 horas ectivas)

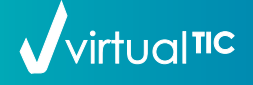

20

### Duración: 35 Horas

# FORMATOS E IMPORTES

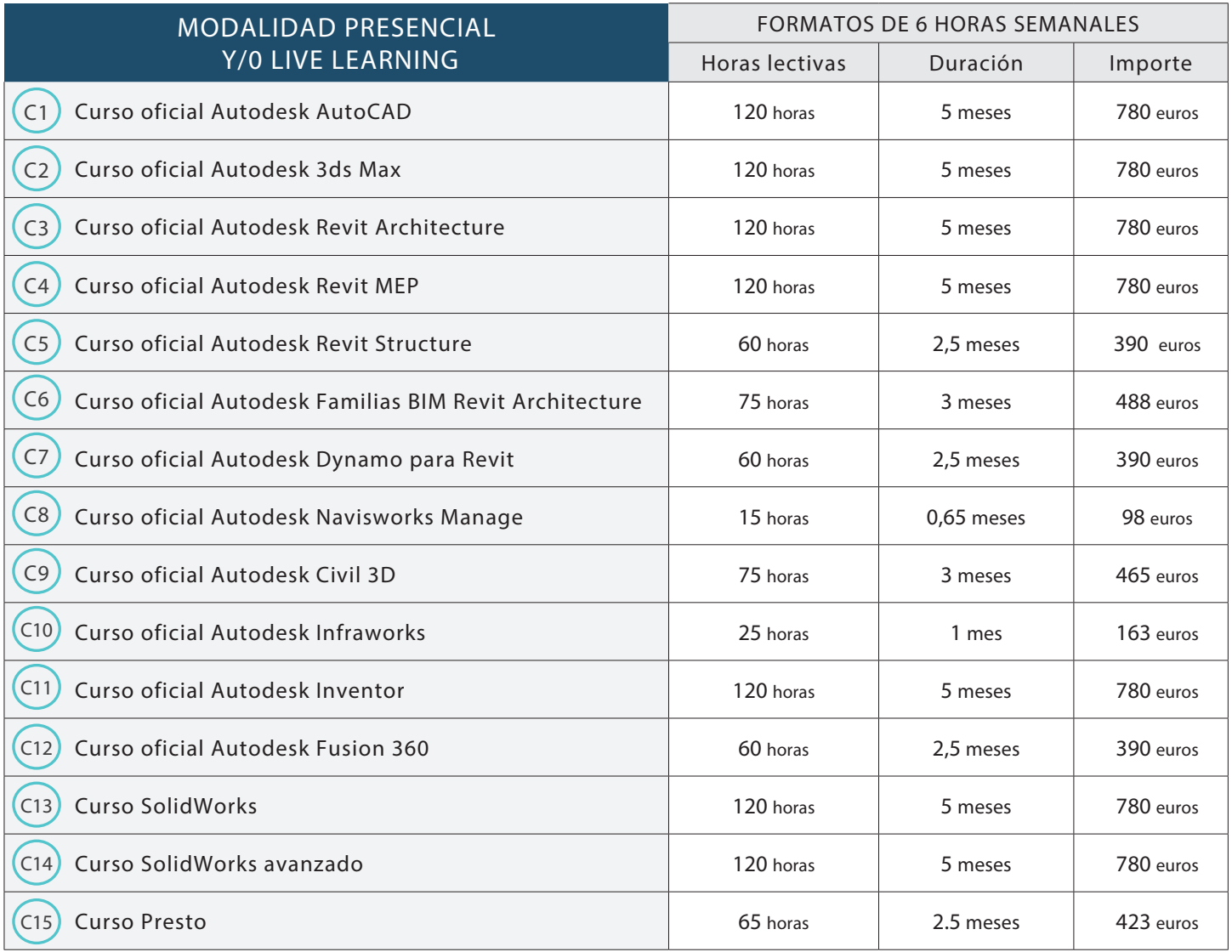

FORMAS DE PAGO

NOTA: Importes válidos para alumnos matriculados antes del 19 de febrero de 2024.

PAGO AL CONTADO

BONIFICACIÓN FUNDAE

PAGO FRACCIONADO

INSCRIPCIÓN (abono previo al inicio del curso) . Cursos de 75 y 120 horas de duración ...................... 95 euros. Cursos de 60 y 65 horas de duración ...................... 50 euros.

### ABONOS MENSUALES

(número de cuotas en funcíón de la duración de cada curso)

Formato 6 horas semanales ......................... 137 euros/mes.

### OTROS DESCUENTOS Y CONVENIOS (NO ACUMULABLES NI APLICABLES A CURSOS BONIFICADOS POR FUNDAE)

DESCUENTO 10% EN EL PAGO FRACCIONADO

Desempleados \_ Estudiantes \_ Antiguos alumnos

CONVENIOS CON COLEGIOS PROFESIONALES

COAATAC\_COETICOR\_CODDIG

 Descuento 10 % del importe total del curso. SOLO para cursos de duración igual o superior a 75 horas lectivas. No acumulable con otros descuentos, ni aplicable a cursos bonificados.

virtual TIC, Entidad de Formación Acreditada por FUNDAE, puede gestionar y tramitar la bonificación de tu curso. INFÓRMATE DE LAS CONDICIONES

### CERTIFICACIONES AUTODESK

Organizamos módulos de preparación para los exámes de Certificación Profesional de Autodesk ACP) de AutoCAD, Revit Architectut¡re, Revit MEP, .... INFÓRMATE DE LAS CONDICIONES

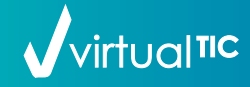

### CENTRO DE FORMACIÓN Y CERTIFICACIÓN WELL WWW.virtualtic.es

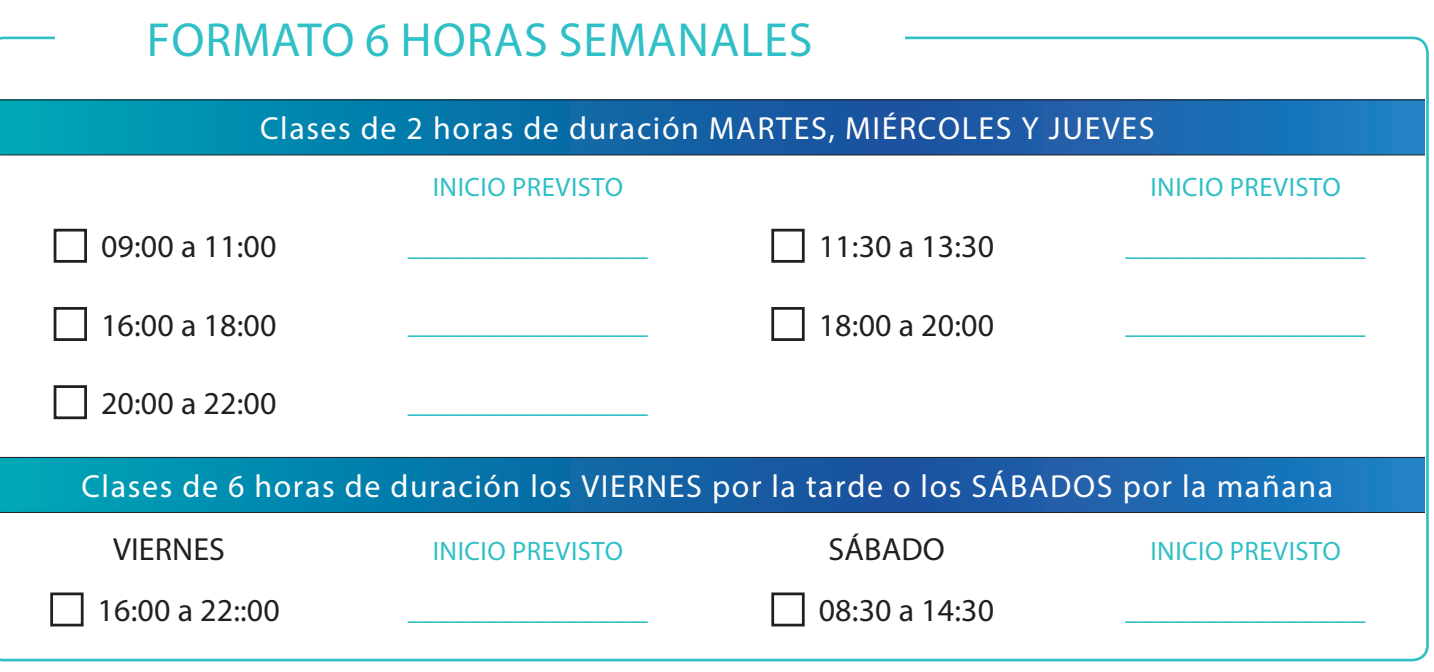

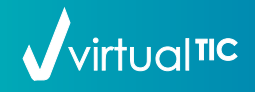

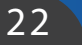

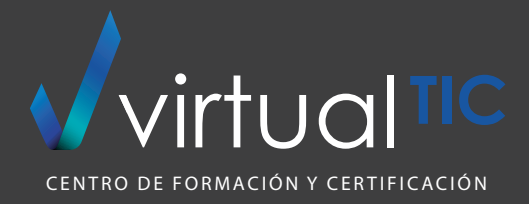

# CURSOS 2024

Rosalía de Castro, 4 1ª planta 15004 A Coruña 981 905 100 informacion@virtualtic.es www.virtualtic.es

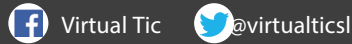

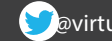